## **NextGen Central Sign-On**

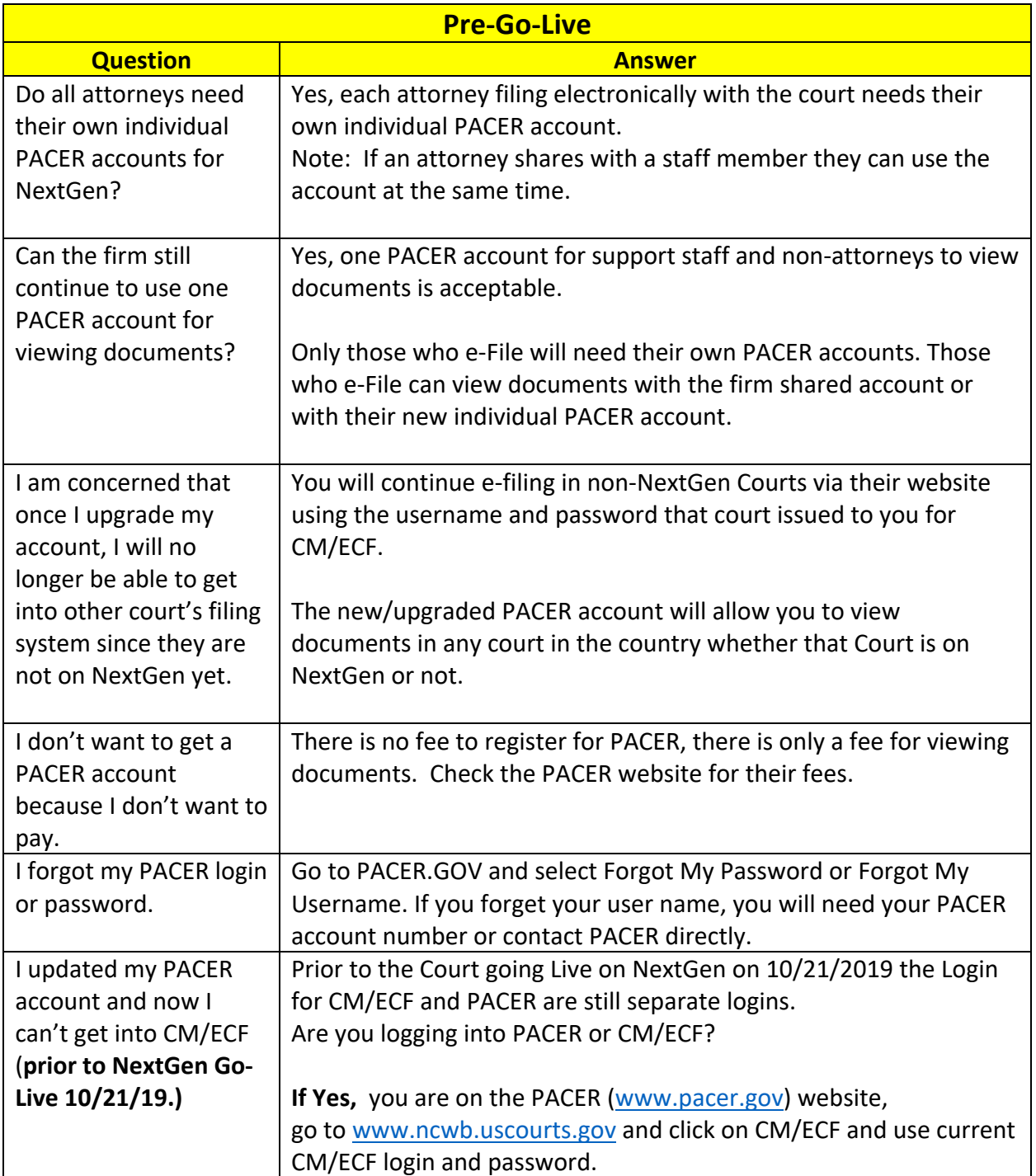

#### NCWB FAQ-Troubleshooting and the control of the Corollary of Corollary Corollary October 3, 2019

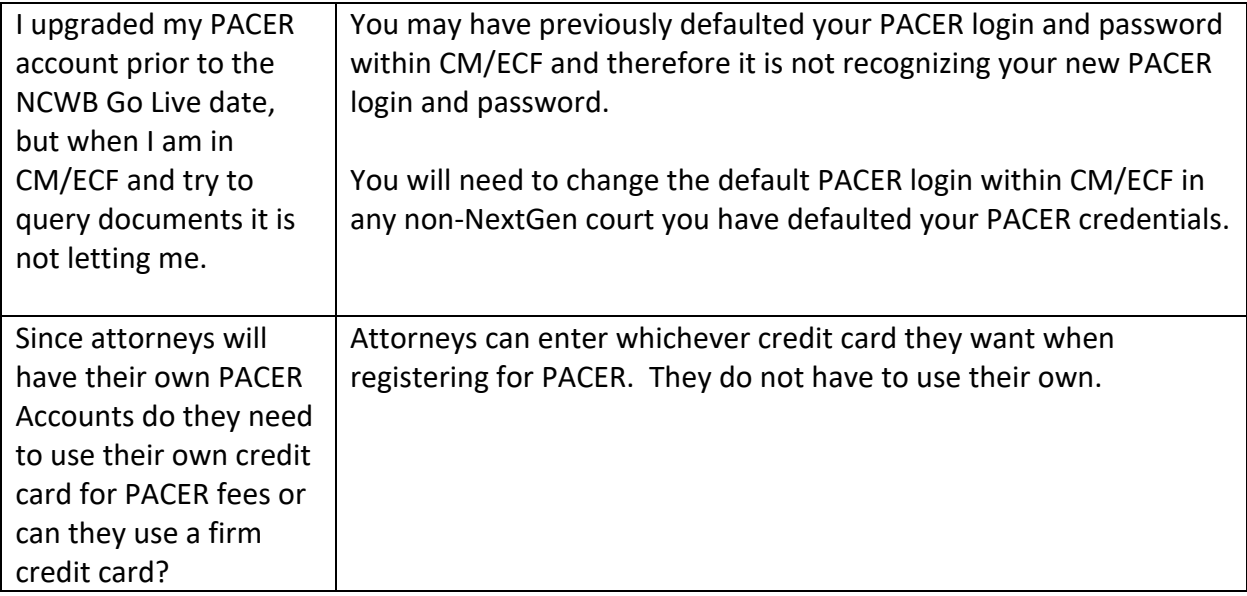

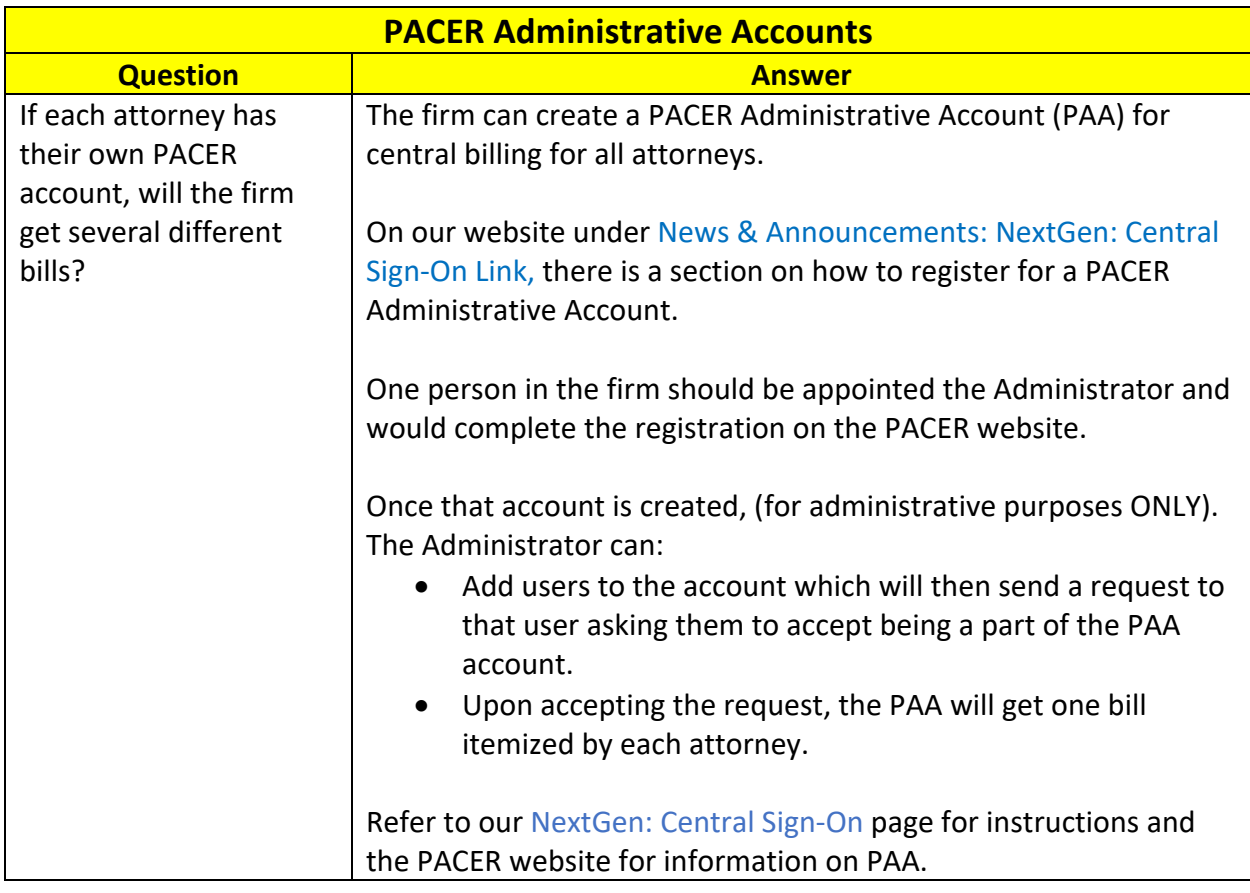

#### NCWB FAQ-Troubleshooting and the control of the Corollary Corollary of Corollary Corollary October 3, 2019

2

## **NCWB NextGen FAQ's**

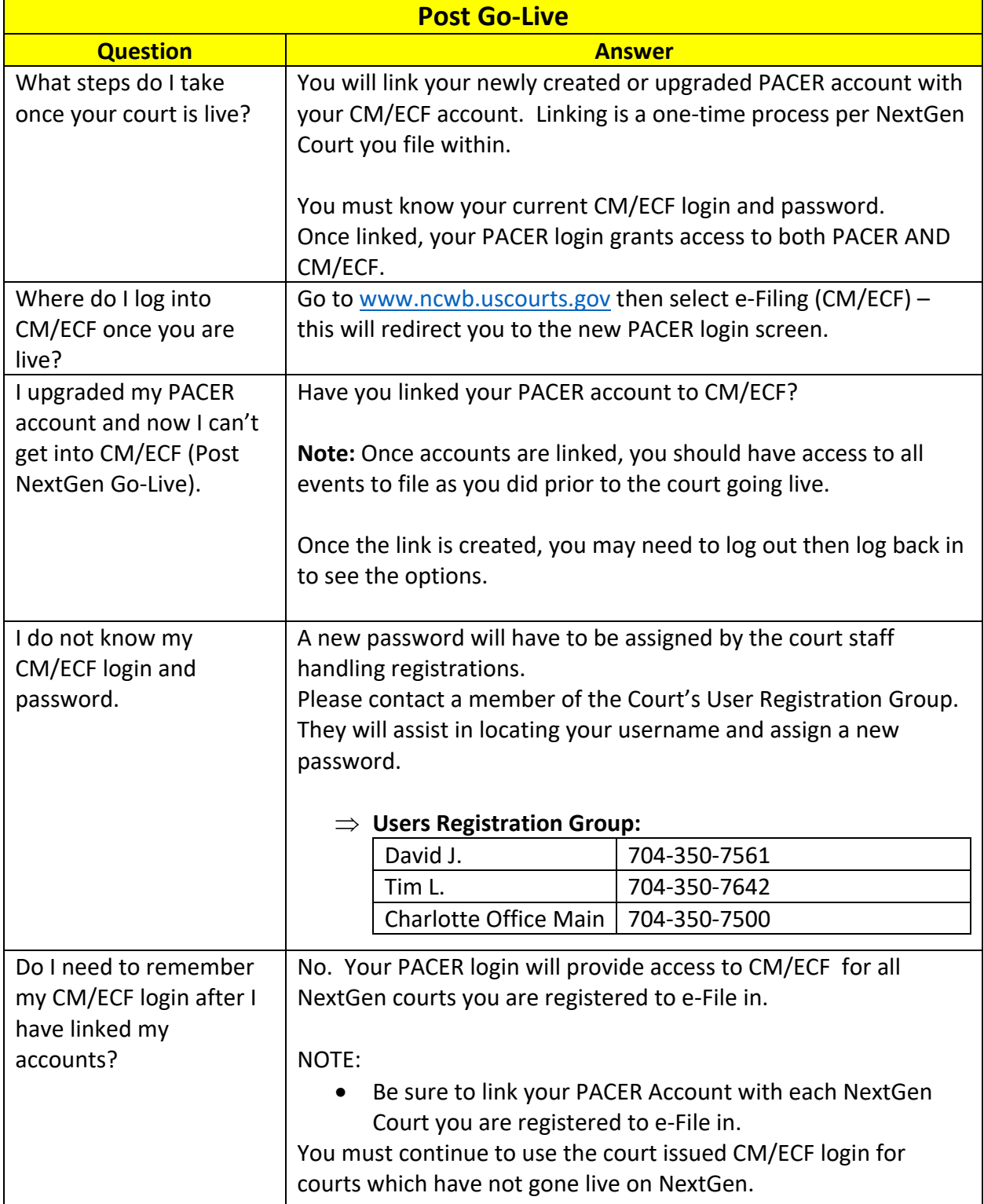

### NCWB FAQ-Troubleshooting and the control of the Control of Coronal Coronal october 3, 2019

3

# **NCWB NextGen FAQ's**

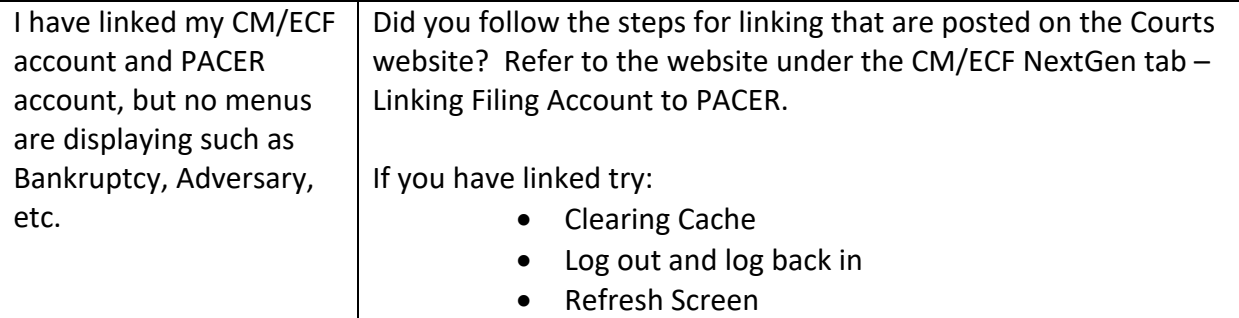

NCWB FAQ-Troubleshooting and the control of the Control of Coronal Coronal of Coronal October 3, 2019

4